## Timer Class

• Timer Class

## • The documentation is missing for this class

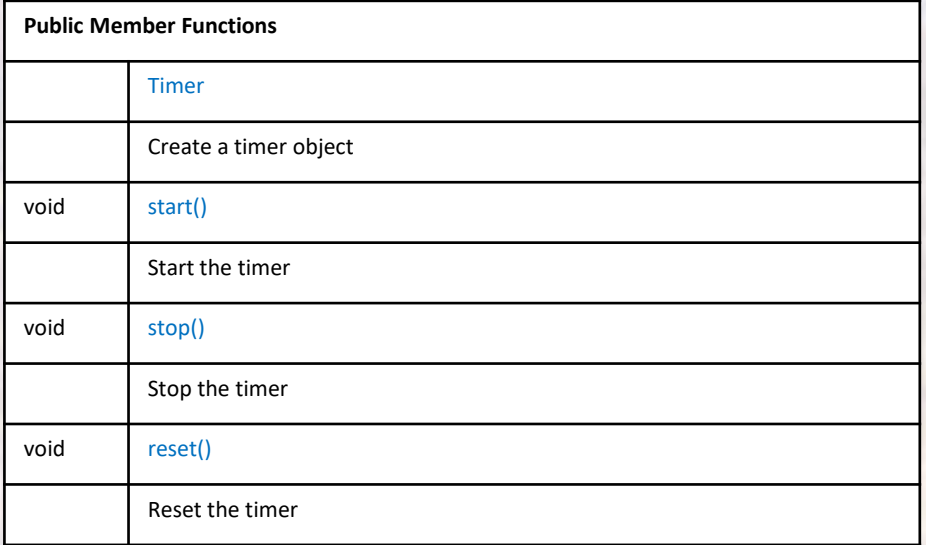

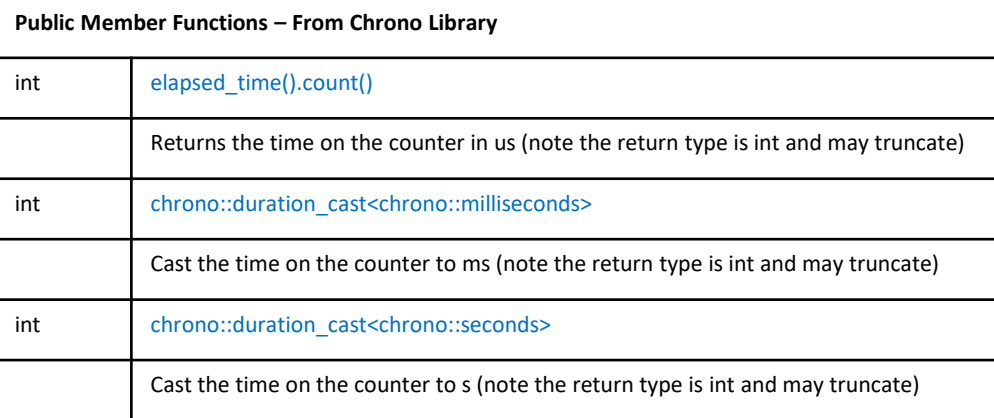